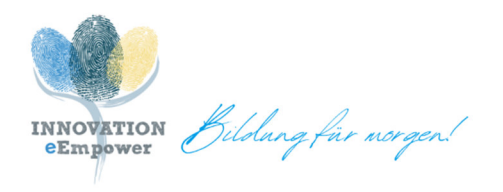

# **Schnittstellen**

Im Autorenbereich des eEmpower LMS können folgende Schnittstellen verwendet werden, d.h. zu folgenden Drittsystemen kann eine Verbindung aufgebaut werden:

## **Virtual Classroom (VC) Tools**

Im eEmpower LMS stehen Ihnen Schnittstellen für die Virtual Classroom Tools GoToWebinar, YuLinc, Vitero, iLinc und WebEx zur Verfügung.

### **API**

Erfahrene Autor\*innen (mit entsprechenden HTML/CSS und JavaScript Kenntnissen) können für Lehrmittel auf die eEmpower API (application programming interface) zurückgreifen und so bestimmte Parameter an ein eigenständig erstelltes Design übergeben.

### **LTI**

Es stehen Ihnen im eEmpower LMS auch Schnittstellen zum Aufruf externer Systeme per LTI 1.3 zur Verfügung.

### **Userlane**

Mit Hilfe der Navigations-Software Userlane können Autor\*innen im neuen Autorenbereich Unterstützung und Tipps erhalten, wo sie als Nächstes hinklicken sollen. Userlane liefert somit eine prozessgeführte Anleitung.

Voraussetzung: Userlane muss über eine hinterlegte Lizenz aktiviert werden.

Wichtig: Es werden anonyme Benutzerstatistiken an Userlane übermittelt.